# Frequency Domain FEM Analysis of Discontinuity Problems for Photonic Chrystal Waveguides - Ports Truncated By Eigenmode Expansion

ryujimiya

2020 年 01 月 14 日

### 1 はじめに

周波数領域 FEM でフォトニック結晶導波路の不連続問題を解く。 ポート境界上の界の取り扱いにはいくつか方法が考えられるがここでは固有モード展開を用いた定式化を示 す。

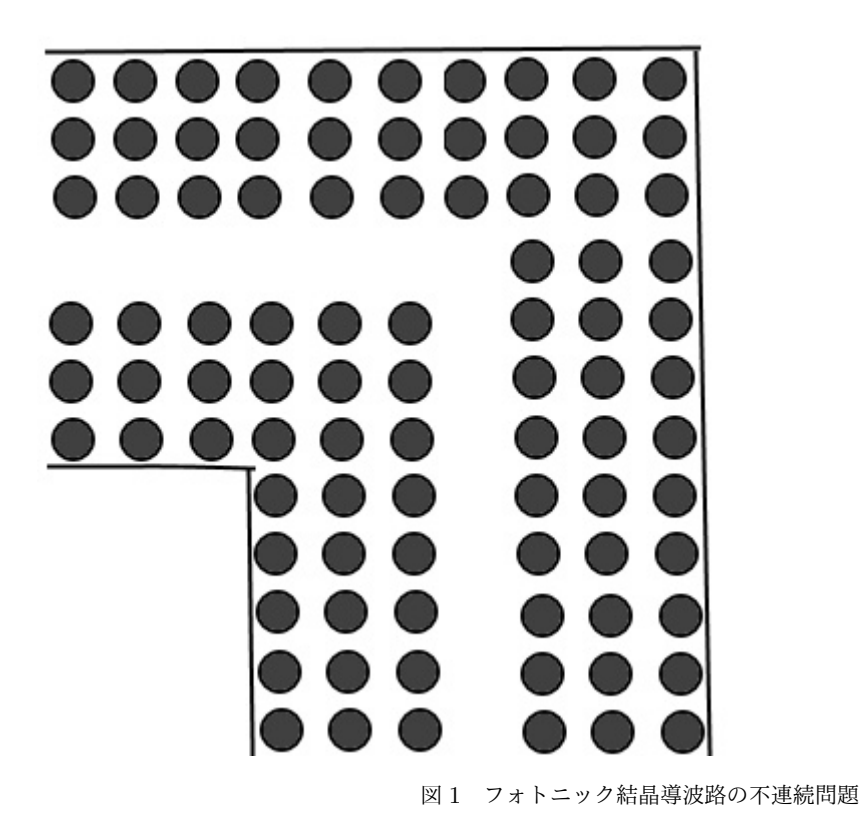

#### 2 弱形式

3 次元電界ベクトル *E* の汎関数は、

$$
\int_{\Omega} (\nabla \times \boldsymbol{E})^* \cdot (p \nabla \times \boldsymbol{E}) - k_0^2 \boldsymbol{E}^* \cdot q \boldsymbol{E} d\Omega = - \int_{\Gamma} \boldsymbol{E}^* \cdot (\boldsymbol{n} \times p \nabla \times \boldsymbol{E}) d\Gamma \tag{1}
$$

*∗* は complex conjugate、Ω は領域、Γ は境界、*k*<sup>0</sup> = *ω <sup>√</sup>ϵ*0*µ*<sup>0</sup> は真空の波数、*<sup>n</sup>* は境界の法線方向単位ベクト ル、*p*、*q* は、

$$
p = \mu_r^{-1}
$$
  
\n
$$
q = \epsilon_r
$$
  
\n
$$
p = \begin{bmatrix} p_x \\ p_y \\ p_z \end{bmatrix}
$$
  
\n
$$
q = \begin{bmatrix} q_x \\ q_y \\ q_z \end{bmatrix}
$$

であり、*ϵ<sup>r</sup>* は媒質の比誘電率、*µ<sup>r</sup>* は媒質の比透磁率である。 TE モードについて定式化する。TM モードの場合は、磁界 *H* について同様な定式化ができる。 TE モードの場合、*E* は z 成分のみ持つので、

$$
E = (0, 0, E_z)
$$
  
\n
$$
n = (1, 0, 0)
$$
  
\n
$$
\nabla \times E = \frac{\partial E_z}{\partial y} a_x - \frac{\partial E_z}{\partial x} a_y
$$
  
\n
$$
n \times p \nabla \times E = -p_y \frac{\partial E_z}{\partial x} a_z
$$

となる。*ax*、*a<sup>y</sup>* は x 方向単位ベクトル、y 方向単位ベクトルである。 これらを (1) 式に代入すると、2 次元の汎関数が得られる。

$$
\int_{\Omega} p_x \frac{\partial E_z^*}{\partial y} \frac{\partial E_z}{\partial y} + p_y \frac{\partial E_z^*}{\partial x} \frac{\partial E_z}{\partial x} - k_0^2 q_z E_z^* E_z d\Omega = \int_{\Gamma} p_y E_z^* \frac{\partial E_z}{\partial x} d\Gamma \tag{2}
$$

領域 Ω を三角形要素で分割し、電界 *E<sup>z</sup>* を次のように補間する。

$$
E_z = \sum_j N_j E_{zj} \tag{3}
$$

j は三角形要素の節点番号、*N<sup>j</sup>* は節点の形状関数、*Ezj* は節点の *E<sup>z</sup>* の値である。 (3) 式を (2) 式に代入すると、次の弱形式が得られる。

$$
\sum_{j} \left( \int_{\Omega} p_x \frac{\partial N_i}{\partial y} \frac{\partial N_j}{\partial y} + p_y \frac{\partial N_i}{\partial x} \frac{\partial N_j}{\partial x} - k_0^2 q_z N_i N_j d\Omega \right) E_j = \int_{\Gamma} p_y N_i \frac{\partial Ez}{\partial x} d\Gamma \tag{4}
$$

## 3 固有モード展開

(4) 式の境界積分項を評価する。

境界 Γ 上の電界、磁界は次のように固有モード展開できる。

$$
E_z = \sum_m \left( a_m e^{-j\beta_m x} + b_m e^{j\beta_m x} \right) f_m(y) \tag{5}
$$

$$
H_y = \sum_m \left( a_m e^{-j\beta_m x} - b_m e^{j\beta_m x} \right) g_m(y) \tag{6}
$$

フォトニック結晶導波路のような周期構造導波路の場合 Floquet モードは、

 $h_y$ 

$$
e_z = \tilde{e}_z e^{-j\beta x} \tag{7}
$$

が成り立つので

$$
= \frac{p}{j\omega\mu_0} \frac{\partial e_z}{\partial x}
$$
  
\n
$$
= \frac{p}{j\omega\mu_0} \left\{ \frac{\partial \tilde{e}_z}{\partial x} e^{-j\beta x} + (-j\beta) \tilde{e}_z e^{-j\beta x} \right\}
$$
  
\n
$$
g = \frac{p_y}{j\omega\mu_0} \left( \frac{\partial f}{\partial x} - j\beta f \right)
$$
  
\n
$$
= -\frac{\beta p_y}{\omega\mu_0} \left( f - \frac{1}{j\beta} \frac{\partial f}{\partial x} \right)
$$
  
\n
$$
= -\frac{\beta p_y}{\omega\mu_0} \overline{f}
$$
 (8)

$$
\overline{f} = f - \frac{1}{j\beta} \frac{\partial f}{\partial x} \tag{9}
$$

固有モードの規格化条件は 3 次元表示の場合

$$
\int_{\Gamma} (e_m \times \mathbf{h}_m^*) \cdot \mathbf{a}_x d\Gamma = \frac{\beta_m^*}{|\beta_m|} \tag{10}
$$

右辺は伝搬モード (*β* が実数) のとき 1、エバネセントモード (*β* = *−jα*) のとき j となる。 これに TE モードを考慮すると、

$$
\int_{\Gamma} f_m(y) g_m^*(y) d\Gamma = \frac{\beta_m^*}{|\beta_m|} \tag{11}
$$

$$
f_m g_m^* = -\frac{\beta^* p_y^*}{\omega \mu_0} f \overline{f}_m^*
$$
\n(12)

(5) 式に *g ∗ <sup>m</sup>′* を掛けて境界積分すると、

$$
\int_{\Gamma} E_Z g_{m'}^* d\Gamma = \left( a_{m'} e^{-j\beta_{m'}x} + b_{m'} e^{j\beta_{m'}x} \right) \int_{\Gamma} f_{m'} g_{m'}^* d\Gamma \quad (m = m' \mathbb{I}) \mathbb{I} \mathbb{I} \mathbb
$$

*bm′* を求めると、

$$
b_{m'} = -a_{m'} - \frac{|\beta_{m'}|}{\beta_{m'}^*} \int_{\Gamma} E_z g_{m'}^* d\Gamma
$$
  

$$
= -a_{m'} - \frac{|\beta_{m'}|}{\beta_{m'}^*} \int_{\Gamma} E_z \left(\frac{\beta_{m'}^* p_y^*}{\omega \mu_0} \right) d\Gamma
$$
  

$$
= -a_{m'} + \frac{|\beta_{m'}|}{\omega \mu_0} \sum_j \int_{\Gamma} N_j p_y^* \overline{f}_{m'}^* d\Gamma E_{zj}
$$
 (14)

## 4 固有モード展開を用いた FEM

(4) 式の右辺の境界積分項は (6) 式を使うと、

$$
\int_{\Gamma} p_y N_i \frac{\partial E_z}{\partial x} d\Gamma = j \omega \mu_0 \int_{\Gamma} N_i H_y d\Gamma
$$
\n
$$
= j \omega \mu_0 \int_{\Gamma} N_i \sum_m (a_m - b_m) g_m d\Gamma
$$
\n
$$
= j \omega \mu_0 \sum_m \left( a_m \int N_i g_m d\Gamma - b_m \int N_i g_m d\Gamma \right)
$$
\n
$$
= j \omega \mu_0 \sum_{m} \left( 2a_m \int N_i g_m d\Gamma + \frac{|\beta_m|}{\beta_m^*} \int E_z g_m^* d\Gamma \int N_i g_m d\Gamma \right)
$$
\n
$$
= j \omega \mu_0 2a_0 \int N_i g_0 d\Gamma + j \omega \mu_0 \sum_m \frac{|\beta_m|}{\beta_m^*} \left( \sum_j \int N_j g_m^* d\Gamma E_z \right) \int N_i g_m d\Gamma \ (m = 0 \ \text{0.3.} \text{m/s})
$$
\n
$$
= j \omega \mu_0 2a_0 \int N_i g_0 d\Gamma + j \omega \mu_0 \sum_m \left( \frac{|\beta_m|}{\beta_m^*} \int N_i g_m d\Gamma \sum_j \int N_j g_m^* d\Gamma E_z \right)
$$
\n
$$
(4) \pm 0.67 \pm 37 \text{m/s}
$$

(4) 式の右辺の境界積分項に代入すると

$$
\sum_{j} \left( \int_{\Omega} p_x \frac{\partial N_i}{\partial y} \frac{\partial N_j}{\partial y} + p_y \frac{\partial N_i}{\partial x} \frac{\partial N_j}{\partial x} - k_0^2 q_z N_i N_j d\Omega - j\omega \mu_0 \sum_{m} \frac{|\beta_m|}{\beta_m^*} \int_{\Gamma} N_i g_m d\Gamma \int_{\Gamma} N_j g_m^* d\Gamma \right) E_{zj}
$$
  

$$
= j\omega \mu_0 2 a_0 \int_{\Gamma} N_i g_0 d\Gamma
$$
 (16)

(8) 式を使うと、

$$
\sum_{j} \left\{ \int_{\Omega} p_x \frac{\partial N_i}{\partial y} \frac{\partial N_j}{\partial y} + p_y \frac{\partial N_i}{\partial x} \frac{\partial N_i}{\partial x} - k_0^2 q_z N_i N_j d\Omega + j \omega \mu_0 \sum_m \frac{|\beta_m|}{\beta_m^*} \int_{\Gamma} N_i \left( -\frac{\beta_m p_y}{\omega \mu_0} \overline{f}_m \right) d\Gamma \int_{\Gamma} N_j \left( -\frac{\beta_m^* p_y^*}{\omega \mu_0} \overline{f}_m^* \right) d\Gamma \right\} E_z j
$$
  
=  $-j \omega \mu_0 2 a_0 \int_{\Gamma} N_i \left( -\frac{\beta_0 p_y}{\omega \mu_0} \overline{f}_0 \right) d\Gamma$ 

したがって、

$$
\sum_{j} \left( \int_{\Omega} p_x \frac{\partial N_i}{\partial y} \frac{\partial N_j}{\partial y} + p_y \frac{\partial N_i}{\partial x} \frac{\partial N_j}{\partial x} - k_0^2 q_z N_i N_j + \frac{j}{\omega \mu_0} \sum_m \beta_m |\beta_m| \int_{\Gamma} N_i p_y \overline{f}_m d\Gamma \int_{\Gamma} N_j p_y^* \overline{f}_m^* d\Gamma \right) E_{zj}
$$
  
=  $j 2a_0 \beta_0 \int_{\Gamma} N_i p_y \overline{f}_0 d\Gamma$  (17)

この (17) 式が最終的な FEM の方程式で、*Ezj* を求めることができる。 反射波、または透過波の振幅は、(14) 式から求めることができる。(*a*<sup>0</sup> = 1*.*0 として (17) 式を解けば、反射係 数、透過係数そのものになる)

## 5 固有モードの計算

(17) 式を解くには、固有モードを知っておく必要がある。 ここでは FEM を用いたフォトニック結晶導波路の固有モードを解く。 フォトニック結晶のような周期構造導波路の固有モード (Floquet モード) は次式を満たす。(*ϕ* = *Ez*)

$$
\int_{\Omega} p_x \frac{\partial N_i^*}{\partial y} \frac{\partial \phi}{\partial y} + p_y \frac{\partial N^i}{\partial x} \frac{\partial \phi}{\partial x} - k_0^2 q_z N_i^* \phi d\Omega = \int_{\Gamma} N_i^* p_y \frac{\partial \phi}{\partial n} d\Gamma \tag{18}
$$

長方形の周期構造領域を考える。

周期構造の単位距離を *d*、左の境界を Γ1、右の境界を Γ<sup>2</sup> とすると、Floquet の定理より。

$$
\begin{aligned}\n\phi|_{\Gamma_2} &= e^{-j\beta d} \phi|_{\Gamma_1} \\
\frac{\partial \phi}{\partial x}\Big|_{\Gamma_2} &= e^{-j\beta d} \left.\frac{\partial \phi}{\partial x}\right|_{\Gamma_1}\n\end{aligned} \tag{19}
$$

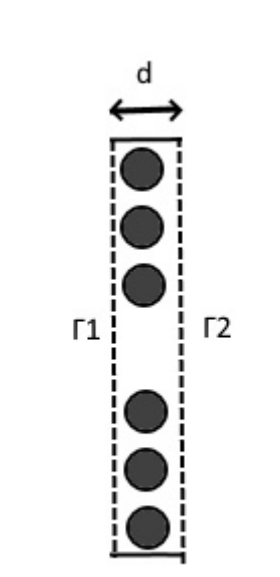

図 2 フォトニック結晶導波路の固有値問題

## 6 固有モードの計算: SVEA(Slowly Varying Envelop Approximation)

Floquet の定理より、

$$
\phi(x,y) = \tilde{\phi}(x,y)e^{-j\beta x} \tag{20}
$$

と置くことができる。これを SVEA と呼ぶ。この式を (18) 式に適用すると、

$$
\frac{\partial \phi}{\partial x} = \frac{\partial}{\partial x} \left( \tilde{\phi} e^{-j\beta x} \right)
$$
  
\n
$$
= \frac{\partial \tilde{\phi}}{\partial x} e^{-j\beta x} - j\beta \tilde{\phi} e^{-j\beta x}
$$
  
\n
$$
\frac{\partial N_i^*}{\partial x} = \frac{\partial}{\partial x} \left( \tilde{N}_i e^{j\beta x} \right)
$$
  
\n
$$
= \frac{\partial \tilde{N}_i}{\partial x} e^{j\beta x} + j\beta \tilde{N}_i e^{j\beta x}
$$
  
\n
$$
\frac{\partial N_i^*}{\partial x} \frac{\partial \phi}{\partial x} = \frac{\partial \tilde{N}_i}{\partial x} \frac{\partial \tilde{\phi}}{\partial x} - j\beta \frac{\partial \tilde{N}_i}{\partial x} + j\beta \tilde{N}_i \frac{\partial \tilde{\phi}}{\partial x} + \beta^2 \tilde{N}_i \tilde{\phi}
$$

であるから、

$$
\int_{\Omega} p_x \frac{\partial \tilde{N}_i}{\partial y} \frac{\partial \tilde{\phi}}{\partial y} + p_y \frac{\partial \tilde{N}_i}{\partial x} \frac{\partial \tilde{\phi}}{\partial x} - j\beta p_y \left( \frac{\partial \tilde{N}_i}{\partial x} \tilde{\phi} - \tilde{N}_i \frac{\partial \tilde{\phi}}{\partial x} \right) + \beta^2 p_y \tilde{N}_i \tilde{\phi} - k_0^2 q_z \tilde{N}_i \tilde{\phi} d\Omega
$$
\n
$$
= \int_{\Gamma} N_i p_y \frac{\partial \phi}{\partial n} d\Gamma \tag{21}
$$

境界積分は

$$
\int_{\Gamma} N_i p_y \frac{\partial \phi}{\partial n} = -\int_{\Gamma_1} N_i p_y \frac{\partial \phi}{\partial x} \Big|_{\Gamma_1} d\Gamma + \int_{\Gamma_2} N_i p_y \frac{\partial \phi}{\partial x} \Big|_{\Gamma_2} d\Gamma
$$
\n
$$
= -\int_{\Gamma_1} \tilde{N}_i p_y \left( \frac{\partial \tilde{\phi}}{\partial x} - j \beta \tilde{\phi} \right) \Big|_{\Gamma_1} d\Gamma + \int_{\Gamma_2} \tilde{N}_i p_y \left( \frac{\partial \tilde{\phi}}{\partial x} - j \beta \tilde{\phi} \right) \Big|_{\Gamma_2} d\Gamma =
$$
\n0(22)

となり消滅する。ただし、

$$
\tilde{\phi}\Big|_{\Gamma_1} = \tilde{\phi}\Big|_{\Gamma_2} \tag{23}
$$

$$
\left. \frac{\partial \tilde{\phi}}{\partial x} \right|_{\Gamma_1} = \left. \frac{\partial \tilde{\phi}}{\partial x} \right|_{\Gamma_2} \tag{24}
$$

を用いた。周期構造領域を三角形領域に分割し、*ϕ*˜ を次のように近似する。

$$
\tilde{\phi} = \sum_{j} \tilde{N}_{j} \tilde{\phi}_{j} \tag{25}
$$

これを (21) 式に代入し、更に境界積分項を 0 とすると、

$$
\sum_{j} \int_{\Omega} p_x \frac{\partial \tilde{N}_i}{\partial y} \frac{\partial \tilde{N}_j}{\partial y} + p_y \frac{\partial \tilde{N}_i}{\partial x} \frac{\partial \tilde{N}_j}{\partial x} - j \beta p_y \left( \frac{\partial \tilde{N}_i}{\partial x} \tilde{N}_j - \tilde{N}_i \frac{\partial \tilde{N}_j}{\partial x} \right) + \beta^2 p_y \tilde{N}_i \tilde{N}_j - k_0^2 q_z \tilde{N}_i \tilde{N}_j d\Omega \tilde{\phi}_j = 0 \nwith  $\tilde{\phi} \Big|_{\Gamma_1} = \tilde{\phi} \Big|_{\Gamma_2}$  (26)
$$

(26) 式を満たす固有モードを求める。

$$
\lambda = -j\beta \tag{27}
$$

とおくと、次のような固有値問題となる。

$$
[K]\{\tilde{\phi}\} + \lambda [C]\{\tilde{\phi}\} + \lambda^2 [M]\{\tilde{\phi}\} = 0
$$
\n(28)

$$
[K]_{ij} = -\int_{\Omega} p_x \frac{\partial \tilde{N}_i}{\partial y} \frac{\partial \tilde{N}_j}{\partial y} + p_y \frac{\partial \tilde{N}_i}{\partial x} \frac{\partial \tilde{N}_j}{\partial x} - k_0^2 q_z \tilde{N}_i \tilde{N}_j d\Omega \tag{29}
$$

$$
[C]_{ij} = -\int_{\Omega} p_y \left( \frac{\partial \tilde{N}_i}{\partial x} \tilde{N}_j - \tilde{N}_i \frac{\partial \tilde{N}_j}{\partial x} \right) d\Omega \tag{30}
$$

$$
[M]_{ij} = \int_{\Omega} p_y \tilde{N}_i \tilde{N}_j d\Omega \tag{31}
$$

$$
\{\lambda \tilde{\phi}\} = \lambda \{\tilde{\phi}\}\tag{32}
$$

と (28) 式を連立すると、

$$
\begin{bmatrix} [0] & [1] \\ -[K] & -[C] \end{bmatrix} \begin{bmatrix} \{\tilde{\phi}\} \\ \{\lambda \tilde{\phi}\} \end{bmatrix} = \lambda \begin{bmatrix} [1] & [0] \\ [0] & [M] \end{bmatrix} \begin{bmatrix} \{\tilde{\phi}\} \\ \{\lambda \tilde{\phi}\} \end{bmatrix}
$$
(33)

または、

$$
\begin{bmatrix} [0] & [1] \\ -[M]^{-1}[K] & -[M]^{-1}[C] \end{bmatrix} \begin{bmatrix} {\tilde{\phi}} \\ {\tilde{\phi}} \end{bmatrix} = \lambda \begin{bmatrix} {\tilde{\phi}} \\ {\tilde{\phi}} \end{bmatrix}
$$
(34)

(33) 式または (34) 式の固有値問題を解いて固有値 *β*、固有ベクトル *{ϕ*˜*}* を求めることができる。

*{ϕ*˜*}*、すなわち *{ϕ*˜ <sup>0</sup>*}*、*{ϕ*˜ <sup>1</sup>*}* が求まったら、(23) 式より *{ϕ*˜ <sup>2</sup>*}* も求められる。

この方法を用いて正方格子のフォトニック結晶導波路の固有モードを求めることができたが、三角形格子の場 合は固有モードを求められなかった。

#### 7 固有モードの計算: *ϕ* を直接求める方法

三角形格子の場合、SVEA で固有モードを求めることができなかったので、(18) 式を直接解くことにした。

$$
\int_{\Omega} p_x \frac{\partial N_i^*}{\partial y} \frac{\partial \phi}{\partial y} + p_y \frac{\partial N^i}{\partial x} \frac{\partial \phi}{\partial x} - k_0^2 q_z N_i^* \phi d\Omega = \int_{\Gamma} N_i^* p_y \frac{\partial \phi}{\partial n} d\Gamma
$$

境界 Γ1、境界 Γ<sup>2</sup> の界をそれぞれ *{ϕ*1*}*、*{ϕ*2*}* とし、内部領域の界を *{ϕ*0*}* とする。(18) 式を行列表示すると、

$$
\begin{bmatrix} A_{00} & [A_{01}] & [A_{02}] \\ [A_{10}] & [A_{11}] & [A_{12}] \\ [A_{20}] & [A_{21}] & [A_{22}] \end{bmatrix} \begin{bmatrix} \{\phi_0\} \\ \{\phi_1\} \\ \{\phi_2\} \end{bmatrix} = \begin{bmatrix} \{0\} \\ \{q_1\} \\ \{q_2\} \end{bmatrix}
$$
\n(35)

周期境界条件 (*d*:1 周期の x 方向距離)

 $\sqrt{ }$  $\overline{1}$ 

$$
\phi_2 = a\phi_1 \tag{36}
$$

$$
q_2 = -aq_1 \tag{37}
$$

$$
a = e^{-j\beta d} \tag{38}
$$

を代入すると、

(41) 式より、

$$
A_{00}\phi_0 + A_{01}\phi_1 + aA_{02}\phi_1 = 0 \tag{39}
$$

$$
A_{10}\phi_0 + A_{11}\phi_1 + aA_{12}\phi_1 = q_1 \tag{40}
$$

$$
A_{20}\phi_0 + A_{21}\phi_1 + aA_{22}\phi_1 = -aq_1 \tag{41}
$$

$$
a^{-1}A_{20}\phi_0 + a^{-1}A_{21}\phi_1 + A_{22}\phi_1 = -q_1\tag{42}
$$

(40) 式 + (42) 式より

$$
A_{10}\phi_0 + A_{11}\phi_1 + aA_{12}\phi_1 + a^{-1}A_{20}\phi_0 + a^{-1}A_{21}\phi_1 + A_{22}\phi_1 = 0
$$
\n(43)

(43) 式は

$$
\begin{bmatrix} A_{10} & A_{11} + A_{22} \end{bmatrix} \begin{bmatrix} \phi_0 \\ \phi_1 \end{bmatrix} + a \begin{bmatrix} 0 & A_{12} \end{bmatrix} \begin{bmatrix} \phi_0 \\ \phi_1 \end{bmatrix} + a^{-1} \begin{bmatrix} A_{20} & A_{21} \end{bmatrix} \begin{bmatrix} \phi_0 \\ \phi_1 \end{bmatrix} = \{0\}
$$
 (44)

(39) 式は、

$$
\begin{bmatrix} A_{00} & A_{01} \end{bmatrix} \begin{bmatrix} \phi_0 \\ \phi_1 \end{bmatrix} + a \begin{bmatrix} 0 & A_{02} \end{bmatrix} \begin{bmatrix} \phi_0 \\ \phi_1 \end{bmatrix} = \{0\} \tag{45}
$$

であるから、

$$
\begin{bmatrix} A_{00} & A_{01} \ A_{10} & A_{11} + A_{22} \end{bmatrix} \begin{bmatrix} \phi_0 \\ \phi_1 \end{bmatrix} + a \begin{bmatrix} 0 & A_{02} \ 0 & A_{12} \end{bmatrix} \begin{bmatrix} \phi_0 \\ \phi_1 \end{bmatrix} + a^{-1} \begin{bmatrix} 0 & 0 \ A_{20} & A_{21} \end{bmatrix} \begin{bmatrix} \phi_0 \\ \phi_1 \end{bmatrix} = \begin{bmatrix} \{0\} \\ \{0\} \end{bmatrix}
$$
 (46)

or

$$
[K] = \begin{bmatrix} 0 & 0 \\ A_{20} & A_{21} \end{bmatrix}
$$

$$
[M] = \begin{bmatrix} 0 & A_{02} \\ 0 & A_{12} \end{bmatrix}
$$

$$
[C] = \begin{bmatrix} A_{00} & A_{01} \\ A_{10} & A_{11} + A_{22} \end{bmatrix}
$$

$$
\{\phi\} = \begin{bmatrix} \phi_0 \\ \phi_1 \end{bmatrix}
$$
(47)

とおくと、

$$
[C]{\phi} + a[M]{\phi} + a^{-1}[K]{\phi} = {0}
$$
  

$$
[K]{\phi} + a[C]{\phi} + a^{2}[M]{\phi} = {0}
$$
 (48)

したがって、

$$
\lambda = a \tag{49}
$$

とすると、

$$
([K] + \lambda [C] + \lambda^2 [M]) \{\phi\} = \{0\}
$$
\n
$$
(50)
$$

(51)

(50) 式の固有値問題を解いて固有モードを求めることができる。

(50) 式より *{ϕ}* すなわち *{ϕ*0*}*、*{ϕ*1*}* が求まるので、(36) 式より *{ϕ*2*}* も求められる。

(50) 式でなく *ϕ*<sup>0</sup> を消去して固有値問題を解く方法を以下に示す。 (39) 式より、

$$
\{\phi_0\} = -A_{00}^{-1} \left( A_{01}\phi_1 + aA_{02}\phi_1 \right) \tag{52}
$$

(43) 式に代入

$$
A_{10}\left\{-A_{00}^{-1}\left(A_{01}\phi_{1}+aA_{02}\phi_{1}\right)\right\}+A_{11}\phi_{1}+aA_{12}\phi_{1}
$$

$$
+a^{-1}A_{20}\left\{-A_{00}^{-1}\left(A_{01}\phi_{1}+aA_{02}\phi_{1}\right)\right\}+a^{-1}A_{21}\phi_{1}+A_{22}\phi_{1}=0
$$
(53)

$$
\left\{-A_{10}A_{00}^{-1}A_{01} + A_{11} - A_{20}A_{00}^{-1}A_{02} + A_{22}\right\}\phi_1
$$

$$
+a\left\{-A_{10}A_{00}^{-1}A_{02}+A_{12}\right\}\phi_1+a^{-1}\left\{-A_{20}A_{00}^{-1}A_{01}+A_{21}\right\}\phi_1=0
$$
\n(54)

したがって、

$$
[K] = -A_{20}A_{00}^{-1}A_{01} + A_{21}
$$
  
\n
$$
[M] = -A_{10}A_{00}^{-1}A_{02} + A_{12}
$$
  
\n
$$
[C] = -A_{10}A_{00}^{-1}A_{01} + A_{11} - A_{20}A_{00}^{-1}A_{02} + A_{22}
$$
\n(55)

とおけば、*{ϕ*1*}* についての固有値問題に変換できる。

$$
([K] + \lambda [C] + \lambda^2 [M]) \{\phi_1\} = \{0\}
$$
\n(56)

$$
\lambda = a \tag{57}
$$

この (56) 式の方が小規模な固有値問題となる。

(56) 式で *{ϕ*1*}* が求まるので、(36) 式より *{ϕ*2*}*、(52) 式より *{ϕ*0*}* も求められる。

#### 8 まとめ

フォトニック結晶導波路の不連続問題を固有モード展開を用いた FEM で定式化した。

参考文献

なし